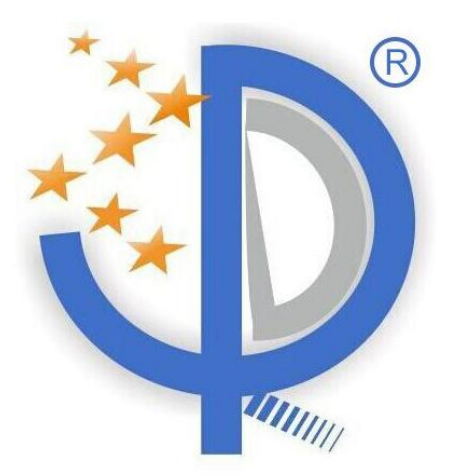

# SHENZHEN CANTRACK TECHNOLOGY CO., LTD

# A/1

CONFIDENTIAL

JAN. 2017

| Version No.                                                            | Contents     | Issue Time       | Edit      |
|------------------------------------------------------------------------|--------------|------------------|-----------|
| A/0                                                                    | New          | $2017 - 01 - 03$ | Fan Qiong |
| A/1                                                                    | Refer No. 19 | $2017 - 05 - 15$ |           |
|                                                                        |              |                  |           |
|                                                                        |              |                  |           |
| This protocol is designed for various GPS models depends on functions, |              |                  |           |
| so please check accordingly.                                           |              |                  |           |
| Audit                                                                  |              | Pass             |           |

Version Record

#### **Contents**

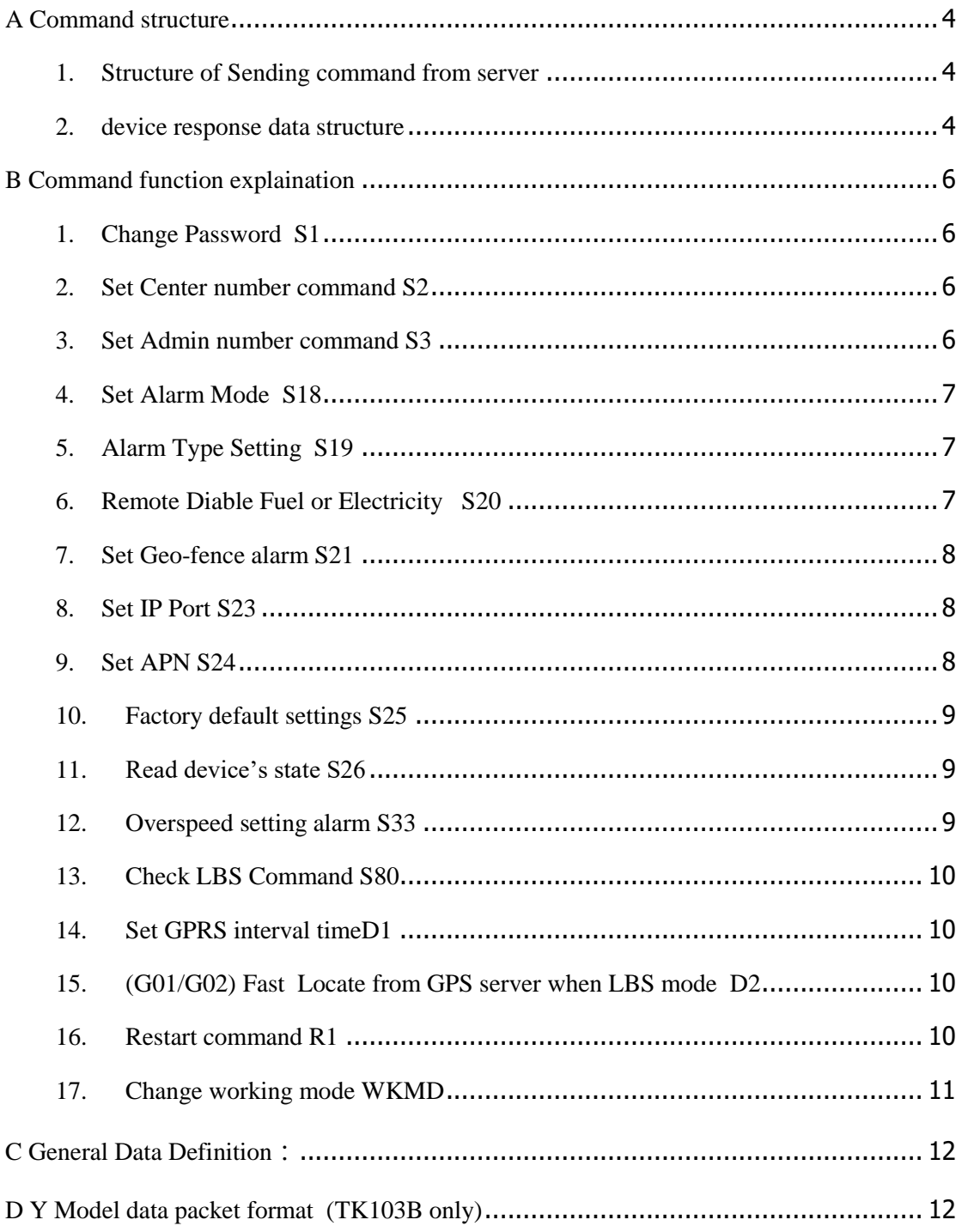

### <span id="page-3-0"></span>**A Command structure**

#### <span id="page-3-1"></span>**1. Structure of Sending command from server**

\*XX,YYYYYYYYYYYYYYY,CMD,HHMMSS,PARA1,PARA2,…#

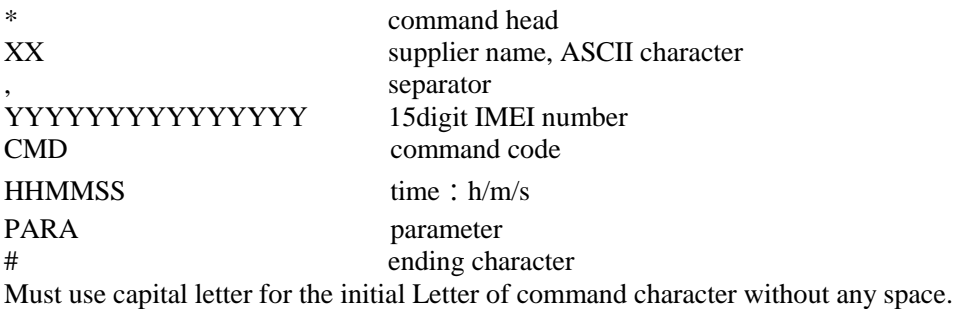

#### <span id="page-3-2"></span>**2. device response data structure**

General information:

\*XX,YYYYYYYYYYYYYYY,V1,HHMMSS,S,latitude,D,longitude,G,speed,direction,DDMM YY,equ \_status #

\*HQ,865205030330012,V1,145452,A,2240.55181,N,11358.32389,E,0.00,0,100815,FFFFFBFF#

GPS data:

\*XX,YYYYYYYYYYYYYYY,V2,HHMMSS,S,latitude,D,longitude,G,speed,direction,DDMM YY,equ\_status #

\*HQ,865205030330012,V2,150421,A,2240.55841,N,11358.33462,E,2.06,0,100815,FFFFFBFF#

Confirm data:

\*XX,YYYYYYYYYYYYYYY,V4,CMD,hhmmss,HHMMSS,S,latitude,D,longitude,G,speed,dir ection,DDMMYY,equ\_status #

\*HQ,865205030330012,V4,S2,150950,151007,A,2240.55503,N,11358.35174,E,0.85,0,100815, FFFFFBFF #

Heartbeat data:

#### \*XX,YYYYYYYYYYYYYYY, HTBT#

\*HQ,865205030330012,HTBT#

or \*XX,YYYYYYYYYYYYYYY,XT,V,0,0#

\*HQ,865205030330012,XT,V,0,0#

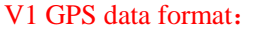

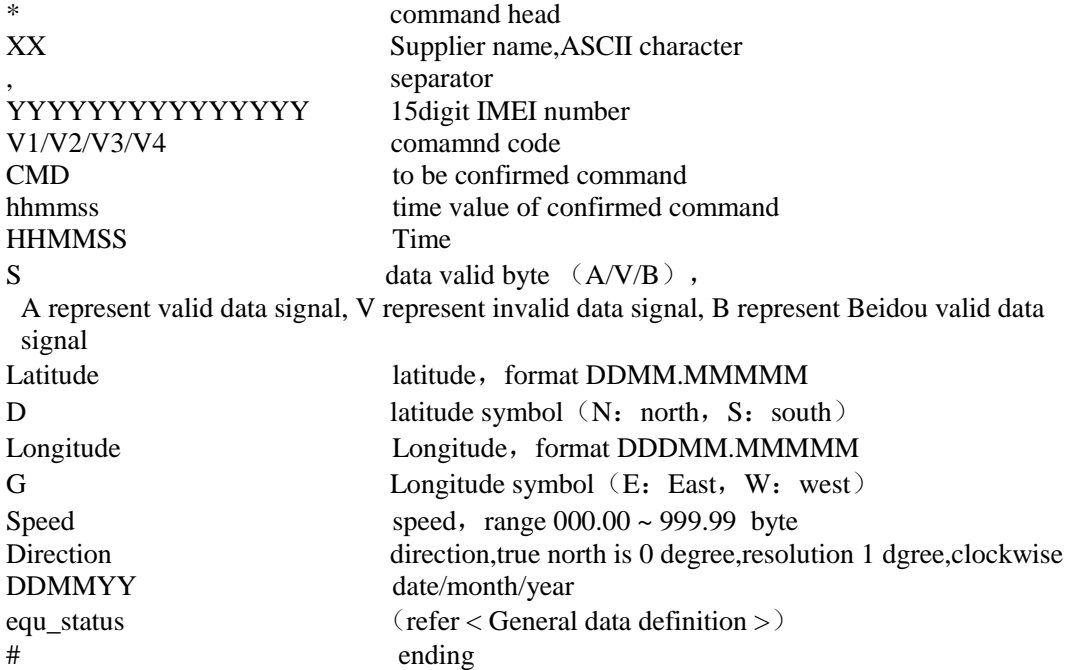

PS: prococol calculate method is decimal system. Calculate by knot. It require transformation when analyze speed in your platform. So can not calculate by km/h directly. For exsample: if it show 10 in your platform, the real speed is 10 knot/h,  $10*1.852=18.52$  km/h.

#### V3 data (LBS data)

\*XX,YYYYYYYYYYYYYYY,V3,HHMMSS,Base\_Info,Battery\_Info,Failure\_Info,Cont,DDM MYY,equ\_status#

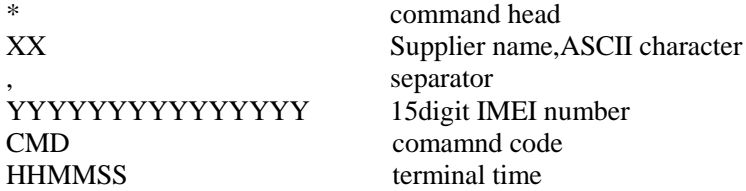

Base\_Info: Base station information format asbelow:

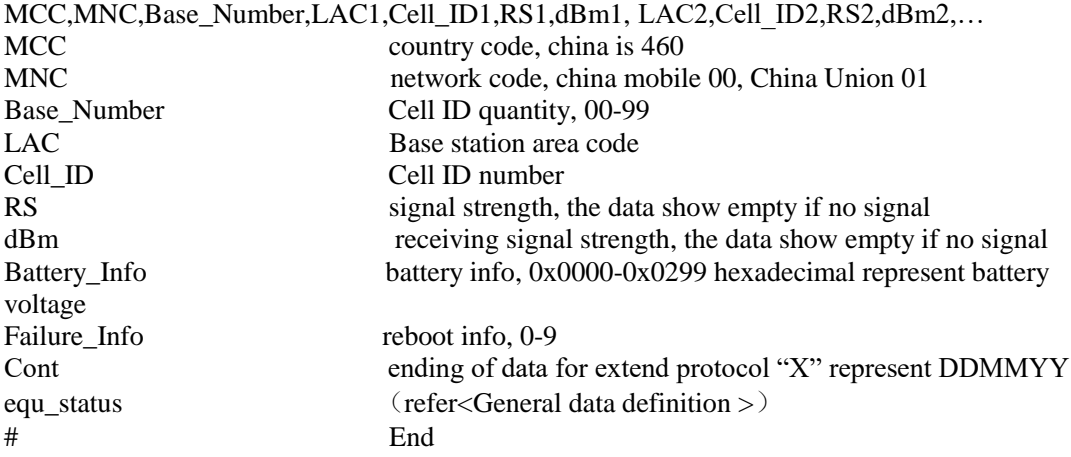

```
*HQ,865205030330012,V3,000201,46000,07,009350,004022,132,-
88,009350,004032,140,,009350,004031,139,,009350,004023,133,,009350,004033,127,,009350,00
4021,124,,010351,003942,118,,0256,0,X,010915,FFFFFBFF#
```
Explain:

```
1. the data represent receiving 7 Cell ID signal, battery voltage 
0x256/0x400=598/1024=0.584*5.6V =3.27V, battery level is 3.27V/3.6V*100%=90.8% without 
reboot.
```
2. Battery percentage nominal voltage is 3.6V, battery percentage top and button limitation 1%- 100%, if the upload voltage over than battery percentage top and button limitation, it regards to parse the data based on battery percentage top and button limitation.

#### <span id="page-5-0"></span>**B Command function explaination**

Except special declare, server need response to sender.

#### <span id="page-5-1"></span>**1. Change Password S1**

\*XX,YYYYYYYYYYYYYYY,S1,HHMMSS,old\_password,new\_password#

For Example

```
Command: *HQ,865205030330012,S1,130305,123456,000000#
```
Reply:

```
*HQ,865205030330012,V4,S1,130305,050316,A,2212.87450,N,11346.65740,E,14.28,028,22090
2,FFFFFBFF#
```
#### <span id="page-5-2"></span>**2. Set Center number command S2**

```
*XX,YYYYYYYYYYYYYYY,S2,HHMMSS,cnum_address#
For Example 
Command: *HQ,865205030330012,S2,130305,13812341234#
Reply:
*HQ,865205030330012,V4,S2,130305,050315,A,2212.87450,N,11346.65740,E,14.28,028,22090
2,FFFFFBFF#
```
#### <span id="page-5-3"></span>**3. Set Admin number command S3**

```
*XX,YYYYYYYYYYYYYYY,S3,HHMMSS,admin_address1,admin_address2…admin_address
5#
Maximum 5 numbers to be set 
For Example 
Command: *HQ,865205030330012,S3,130305,13812341234#
Reply:
*HQ,865205030330012,V4,S3,130305,050315,A,2212.87450,N,11346.65740,E,14.28,028,22090
2,FFFFFBFF#
```
#### <span id="page-6-0"></span>**4. Set Alarm Mode S18**

#### \*XX,YYYYYYYYYYYYYYY,S18,HHMMSS,S#

S: alarm mode 0: close SMS and Calling alarm 1:SMS alarm 2: Calling center number as alarm For Example Command: \*HQ,865205030330012,S18,130305,2# Reply: \*HQ,865205030330012,V4,S18,130305,050316,A,2212.87450,N,11346.65740,E,14.28,028,2209 02,FFFFFBFF#

#### <span id="page-6-1"></span>**5. Alarm Type Setting S19**

\*XX,YYYYYYYYYYYYYYY,S19,HHMMSS,N,K#

- N: A defined alarm data
- 0:Power cut alarm
- 1:ACC Alarm
- 2: Low battery alarm
- 3: Vibrate alarm

4: Removal alarm(G200 Model)

n: undefined other alarm

E: enable, define alarm set switch

1: Open alarm

0: Close alarm

```
For Example (Open ACC SMS alarm)
Command: *HQ,865205030330012,S19,130305,1,1#
Reply:
*HQ,865205030330012,V4,S19,130305,050316,A,2212.87450,N,11346.65740,E,14.28,028,2209
02,FFFFFBFF#
```
#### <span id="page-6-2"></span>**6. Remote Diable Fuel or Electricity S20**

For example data : \*XX,YYYYYYYYYY,S20,HHMMSS,C,time1,time2,...time30#

C: represent final way to Diable Fuel or Electricity:

C=0: represent Dynamic Diable Fuel or Electricity, Once detected engine instantaneous operation to Diable Fuel or Electricity for 5 seconds, compel the engine to stop. C=1 or other number: represent [static](file:///C:/Users/Administrator/AppData/Local/Yodao/DeskDict/frame/20150803171550/javascript:void(0);) Diable Fuel or Electricity. No need detect engine status, relay always close to Diable Fuel or Electricity.

time: represent action duration, value range from  $1 \sim 30$ , unit: second, beyond the scope of the time are all calculate as 5 . time1=0 is enable fuel or Electricity time1 $\neq$ 0 is disable fuel or Electricity

Terminal will return confirm command to server after perform cammand Disable fuel or Recovery Fuel.

For Example (**Disable Fuel Command**):

Command:**\*HQ,865205030330012,S20,130305,1,1#**

Reply:

\*HQ,865205030330012,V4,S20,DONE,130305,050316,A,2212.8745,N,11346.6574,E,14.28, 028,220902,F7FFFBFF#

For Example (**Enable fuel Command**): Comamnd:**\*HQ, 865205030330012,S20,130305,1,0#** Reply: \*HQ,865205030330012,V4,S20,OK,130305,050316,A,2212.87450,N,11346.65740,E,14.28,028,2 20902,F7FFFBFF#

#### <span id="page-7-0"></span>**7. Set Geo-fence alarm S21**

\*XX,YYYYYYYYYYYYYYY,S21,HHMMSS, radius\_value,C# radius\_value: unit: meter if radius\_value =0, means close fence alarm. C: Geo-fence alarm mode C=1: Out fence alarm C=2: In fence alarm C=3: Out and In fence alarm For Example Command: \*HQ,865205030330012,S21,130305,1000,1# Reply: \*HQ,865205030330012,V4,S21,DONE130305,050316,A,2212.87450,N,11346.65740,E,14.28,02 8,220902,FFFFFBFF# Reply: \*HQ,865205030330012,V4,S21,ERROR,130305,050316,A,2212.87450,N,11346.65740,E,14.28, 028,220902,FFFFFBFF#

#### <span id="page-7-1"></span>**8. Set IP Port S23**

\*XX,YYYYYYYYYYYYYYY,S23,HHMMSS,IP\_addr,Port# IP\_addr: GPS tracking system IP address Port: GPS tracking system server Port For Example Command: \*HQ,865205030330012,S23,130305,116,205,4,25,8800# Reply: \*HQ,865205030330012,V4,S23,130305,050316,A,2212.87450,N,11346.65740,E,14.28,028,2209 02,FFFFFBFF#

#### <span id="page-7-2"></span>**9. Set APN S24**

\*XX,YYYYYYYYYYYYYYY,S24,HHMMSS,APN,APN\_name,APN\_password# If there is no APN account, the password is blank.

For Example Command: \*HQ,865205030330012,S24,130305,CMNET,,# Reply: \*HQ,865205030330012,V4,S24,130305,050316,A,2212.87450,N,11346.65740,E,14.28,028,2209 02,FFFFFBFF#

#### <span id="page-8-0"></span>**10. Factory default settings S25**

\*XX, YYYYYYYYYYYYYYY,S25,HHMMSS# For Example Command: \*HQ,865205030330012,S25,130305# Reply: \*HQ,865205030330012,V4,S25,130305,050316,A,2212.87450,N,11346.65740,E,14.28,028,2209 02,FFFFFBFF#

#### <span id="page-8-1"></span>**11. Read device's state S26**

(down load) \*XX,YYYYYYYYYYYYYYY,S26 ,HHMMSS,W# W: Check the type of data  $W=0$ : check basic data  $W=1$ : check software version  $W=2$ : check other data \*XX,YYYYYYYYYYYYYYY,V4,S26 ,HHMMSS,APN,Cnum\_address,GPS\_status,GSM\_statu s,itv\_time,timezone\_value,Voltage# The command is used to read the terminal state: APN: Telecom company APN Cnum\_address: centernum number GPS\_status: 0: not located; 1: located; -1: sleeping or fault GSM status: GSM signal value itv\_time: update data packet, units: second timezone\_value: timezone Voltage: battery percentage 例 1: Command: \*HQ,865205030330012,S26,130305,0# Reply: \*HQ,865205030330012,V4,S26,130305,050316,CMNET,,,13812341234,1,100,600,8,100# 例 2: Command: \*HQ,865205030330012,S26,130305,1# Reply: \*HQ,865205030330012,V4,S26,130305,050316,GW61D\_ZDR\_TK102\_V2.6.2,2016/07/28 21:16#

#### <span id="page-8-2"></span>**12. Overspeed setting alarm S33**

#### \*XX,YYYYYYYYYYYYYYY,S33,HHMMSS, speed #

speed: Set speed limit, units :km/H, if speed=0,that close overspeed alarm For Example

Command: \*HQ,865205030330012,S33,130305,80# Reply: \*HQ,865205030330012,V4,S33,130305,050316,A,2212.87450,N,11346.65740,E,14.28,028,2209 02,FFFFFBFF#

#### <span id="page-9-0"></span>**13. Check LBS Command S80**

\*XX,YYYYYYYYYYYYYYY,S80,HHMMSS, Base\_Number# Terminal return: \*XX,YYYYYYYYYYYYYYY,V4,S80,hhmmss,HHMMSS,MCC,MNC,Base\_Number,LAC1,C ell\_ID1…LAC7,Cell\_ID7# Base Number: 00-99, represent current CELL ID quantity, not more than 7 quantity, the  $1<sup>st</sup>$ one represent terminal registered Cell ID. For Example Command: \*HQ,865205030330012,S80,140305,3# Reply: \*HQ,865205030330012,V4,S80,130305,050316,460,000,03,009350,004022 ,009350,004032,009 350,004031#

#### <span id="page-9-1"></span>**14. Set GPRS interval timeD1**

\*XX,YYYYYYYYYYYYYYY,D1,HHMMSS,interval# interval: terminal upload data of interval time to server, units: second For Example Command: \*HQ,865205030330012,D1,130305,600# Reply: \*HQ,865205030330012,V4,D1,130305,050316,A,2212.87450,N,11346.65740,E,14.28,028,22090 2,FFFFFBFF#

#### <span id="page-9-2"></span>**15. (G01/G02) Fast Locate from GPS server when LBS mode D2**

\*XX, YYYYYYYYYYYYYYY,D2,HHMMSS,M# Meaning of M: open gps mode time , units: second For Example Command: \*HQ,865205030330012,D2,130305,180# Reply: \*HQ,865205030330012,V4,D2,130305,050315,A,2212.87450,N,11346.65740,E,14.28,028,22090 2,FFFFFBFF#

#### <span id="page-9-3"></span>**16. Restart command R1**

```
*XX, YYYYYYYYYYYYYYY,R1,HHMMSS#
For Example 
Command: *HQ,865205030330012,R1,130305#
Reply:
*HQ,865205030330012,V4,R1,130305,050316,A,2212.87450,N,11346.65740,E,14.28,028,22090
```
#### <span id="page-10-0"></span>2,FFFFFBFF#

#### **17. Change working mode WKMD**

#### \*XX, YYYYYYYYYYYYYYY,WKMD,HHMMSS,N#

Meaning of "N" as below :

#### Product Model: G01/G02

0: GPS Real time Tracking mode (GPS Open,10s send 1 position to server ) 1: LBS Power saving mode (GPS close, LBS data 600s , send 1 position to server) 2: GPS Intelligent mode (GPS open, 5mins send 1 position to server ) For example: Command:\*HQ,865205030330012,WKMD,130305,1# Reply: \*HQ,865205030330012,V4,,,235959,110346,A,2241.07727,N,11400.76820,E,0.00,0,150517,FFF FFBFF#

#### Product Model: TK200A

1:GPS mode(GPS time interval 24 hours wakeup 1 time for 3mins send 1 position) 2:LBS mode(LBS time interval 24 hours wakeup 1 time for 3mins send 1 position) 3:GPS Real time mode (gGPS time interval 3mins to update position) For example: Command:\*HQ,865205030330012,WKMD ,1# Reply: \*HQ,865205030330012,V4,WKMD,130305,050315,A,2212.87450,N,11346.65740,E,14.28,028,2

20902,FFFFFBFF

# <span id="page-11-0"></span>**C General Data Definition**:

**equ\_status** Vehicle status: total 4 bytes, means vehicle status and alarm status etc. Use ASCII character represents Hexadecimal values, the following is the exact meaning of single bit of variate each byte, bit represents adopt negative logic, namely bit=0 is valid.

Important: Need convert to Binary format to get the Bit value; Check the converted data as arrow from end to front

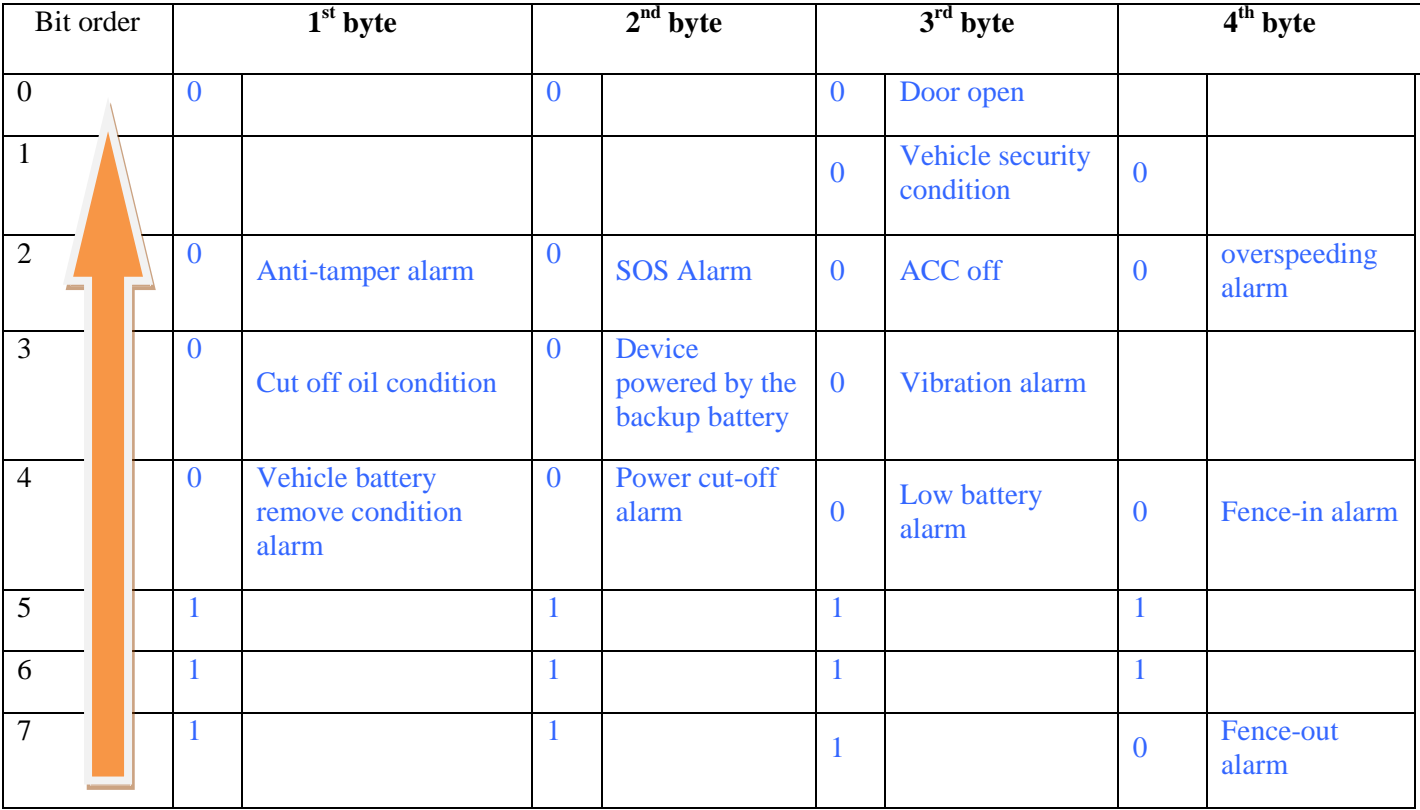

as shown below table:

## <span id="page-11-1"></span>**D Y Model data packet format (TK103B only)**

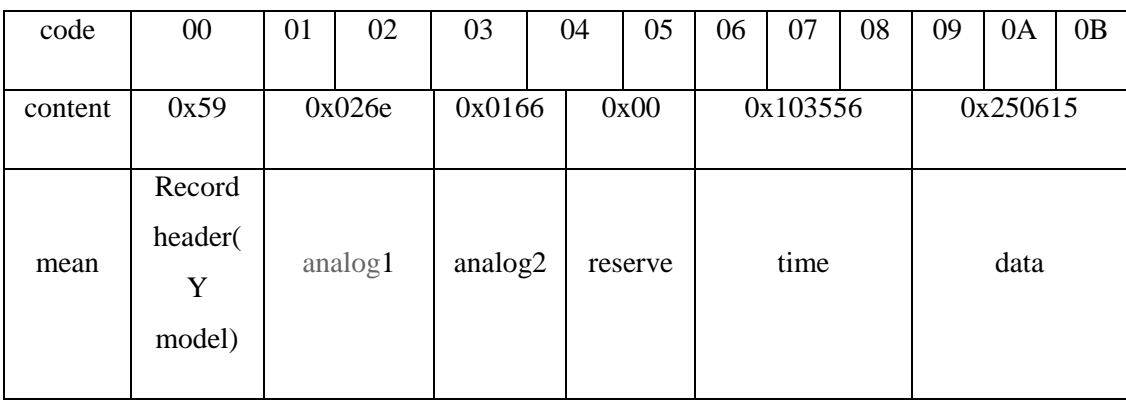

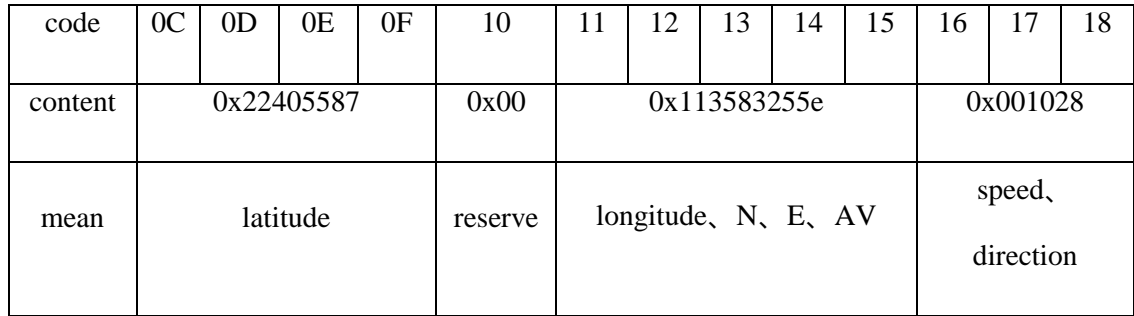

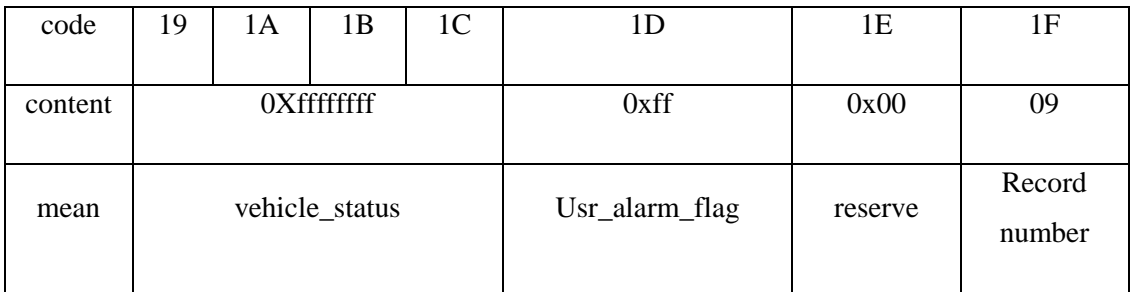

#### **Explain**:

" $\mathcal{S}$ " (0x59): record header, used for record start position;

Time: 0x103556, Standard time 10:35:56, same as China time 18:35:56;

date:0x250615 15,april,2015;

Longitude information: 0x22405587,

Latitude information: 0x113583255e, (code 0x15) mean:

bit7654, last digit of longitude

bit3, 1: east longitude, 0: west longitude

bit2, 1: north latitude, 0: south latitude

bit1, 1: A/B,0: V

bit0, undefined

speed、direction: 0x001028: speed 001, direction 028

equ\_status、 Usr\_alarm\_flag:use binary represent vehicle status user defined alarm status .

The Meaning same as message (use ASCII represent).

Record number: record serial number of binary representation, each send a record automatically add 1.

**Fuel level calculation: data will upload two group analog data: analog 1, analog 2 .** 5906410400001533281008152240563200113583509e003000e7e7fbffff0009

**The method of fuel calculation on GPS platform: Total fuel level=Tank capacity\*(analog 1/analog2) Example Raw data:**  5906410400001533281008152240563200113583509e003000e7e7fbffff0009